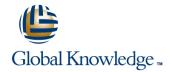

# Symantec High Availability Fundamentals with Veritas Storage Foundation 6.0 and Veritas Cluster Server 6.0 for Windows

**Duration: 5 Days** Course Code: HA0432

#### Overview:

The Symantec High Availability Fundamentals with Veritas Storage Foundation 6.0 and Veritas Cluster Server 6.0 for Windows course is designed for the ITprofessional who will be working with Veritas Storage Foundation and Veritas Cluster Server.

This class covers how to use Symantec high-availability technology to meet the data availability goals of your operations by implementing Veritas Storage Foundation and Veritas Cluster Server. This course describes how to manage storage in a high-availability environment and perform cluster management.

# **Target Audience:**

This course is for Windows system administrators, system engineers, network administrators, system integration or development staff, and technical supportpersonnel who will be working with Veritas Storage Foundation and Veritas Cluster Server.

# Objectives:

- By the end of this course, you will be able to:
- Configure and manage disks, disk groups, and volumes by using Veritas Storage Foundation.
- Perform basic Veritas Storage Foundation recovery and troubleshooting operations.
- Manage cluster services with Veritas Cluster Server and perform troubleshooting techniques.
- Describe cluster communications, identify faults, and configure failover behavior.

# Prerequisites:

You must have experience as a system and network administrator working in a Windows environment.

#### Content:

PART 1: Veritas Storage Foundation 6.0: Install Managing Performance and Configure

#### Virtual Objects

- Physical and virtual data storage
- SFW storage objects
- SFW RAID levels and volume layouts

#### Installing and Accessing SFW Interfaces

- Storage Foundation 6.0 for Windows: Overview
- Installing SFW 6.0
- Upgrading to SFW 6.0
- SFW user interfaces

#### Working with Disk Groups and Volumes

- Preparing disks and disk groups for volume creation
- Creating a volume
- Displaying disk, disk group, and volume information
- Removing volumes, disks, and disk groups

#### Working with Volumes with Different Layouts

- Comparing volume layouts
- Creating volumes with various layouts
- Creating a partition and logical drive

#### Making Configuration Changes

- Administering mirrored volumes
- Resizing a volume
- Changing a drive letter or path
- Moving data between systems
- Upgrading a dynamic disk group

PART 2: Veritas Storage Foundation 6.0: Manage and Administer

# Implementing Offline and Off-Host Processing

- Offline and off-host processing tasks
- Creating a volume snapshot
- Performing dynamic disk group split and join
- Enabling fast resynchronization
- Implementing off-host processing

#### Using Recovery Features

- Monitoring objects and events
- Maintaining data consistency
- Configuration backup and restore
- Managing hot relocation at the host level
- Troubleshooting disk replacement and recovered volumes

- Monitoring I/O
- Setting capacity monitoring parameters
- Changing the volume layout
- Using SmartMove

#### Administering DMP

- Overview of dynamic multipathing
- Managing arrays, individual disks, and paths
- Displaying performance information
- Specifying load balancing settings
- Specifying control timer settings for an

Part 3: Veritas Cluster Server 6.0: Install and Configure

### High Availability and Clustering Concepts

- High availability concepts
- Clustering concepts
- High availability application services
- Clustering prerequisites

#### VCS Building Blocks

- VCS terminology
- Cluster communication
- VCS architecture

#### Preparing a Site for VCS

- Hardware requirements and recommendations
- Software requirements and recommendations
- Licensing scheme
- Preparing installation information

# Installing and Upgrading VCS

- Installing VCS
- Upgrading VCS
- Configuring VCS
- Viewing the default VCS configuration
- Installing the Cluster Manager Java GUI

# **VCS Operations**

- Common VCS tools and operations
- Service group operations
- Resource operations
- Using a VCS simulator

# VCS Configuration Methods

- Starting and stopping VCS
- Overview of configuration methods
- Online configuration
- Offline configuration

#### Preparing Services for VCS

- Performing one-time configuration tasks
- Testing the application service
- Stopping and migrating an application service

# Online Configuration

- Online service group configuration
- Adding resources
- Solving common configuration errors
- Testing the service group

### Offline Configuration

- Offline configuration procedures
- Solving offline configuration problems
- Testing the service group

#### Configuring Notification

- Introducing the notification resource
- Configuring notification
- Using triggers for notification

#### Handling Resource Faults

- Introducing intelligent resource monitoring
- VCS response to resource faults
- Determining failover duration
- Controlling fault behavior
- Recovering from resource faults
- Fault notification and event handling

# **Cluster Communications**

- VCS communications review
- Cluster membership
- Cluster interconnect configuration
- Joining the cluster membership

#### System and Communication Faults

- System failures
- Cluster interconnect failures

## Monitoring and Troubleshooting

- Monitoring VCS
- Troubleshooting Guide
- Archiving VCS-related files

# Further Information:

For More information, or to book your course, please call us on 00 966 92000 9278 <u>training@globalknowledge.com.sa</u>

www.globalknowledge.com/en-sa/

Global Knowledge - KSA, 393 Al-Uroubah Road, Al Worood, Riyadh 3140, Saudi Arabia